# **Date:**

01/22/2019

# **Attendance**

- Our Team:
	- Blake, Cole, Lee, Nick
- Other:
	- Ben

## **Questions going into the meeting**

- What are the components we need
- Review goals that need to be met this semester

## **Overview on what was Discussed**

• Broke down the goals for this semester and system design

# **Discussion**

- Goals for the System
	- 0.3) Must be done, absolute minimum
	- 0.7) Meets requirements
	- 1.0) Stretch Goals
	- Optimization (Backend)
		- 0.3)
			- Unconstrained optimization w/ historic **μ** (mean), **σ** (variance) estimates
		- 0.7)
			- Generate multiple portfolios based on fixed range
			- Constrained optimization
				- Property type
				- Market
				- Property + Market
			- Handling of missing data (Statistical imputation)
		- 1.0)
			- Revisit **μ** (mean), **σ** (variance) estimates
	- Dash Shell (Frontend)
		- Navigation (How the user moves around the app, etc)
		- Layout Design (Button and feature placement, colors, sizes, etc)
		- User Input
		- Backend Communication (How the frontend utilizes the backend)
		- 0.3)
			- Gather user Input for optimizer from user, stale data from NCREIF file
			- Launch Optimizer
- Basic Layout to meet minimum user requirements
- Send email
- 0.7)
	- Input of new market file w/ current holdings
	- File written to DB for consumption by PBI / backend
	- Multiple iterations of UI w/ end users (Portfolio managers)
	- ●
- 1.0)
	- User specific risk range
	- User guide
- PowerBI (Frontend)
	- API
	- Dashboard Design
	- 0.3)
		- Current Holdings shown in PBI app, embedded in Dash
	- 0.7)
		- Current and Optimal Portfolios shown in PBI in Dash.
		- Visualize efficient frontier
		- Multiple iterations based on user feedback
	- 1.0)
		- Current vs Optimal Comparison w/ recommended actions
- System
- $0.3)$ 
	- Self (local) hosted
- $0.7)$ 
	- EC2 hosted
- $0 \quad 1.0$ 
	- Automated deploy script
- Data output?
- Different sessions?

#### • System Goals

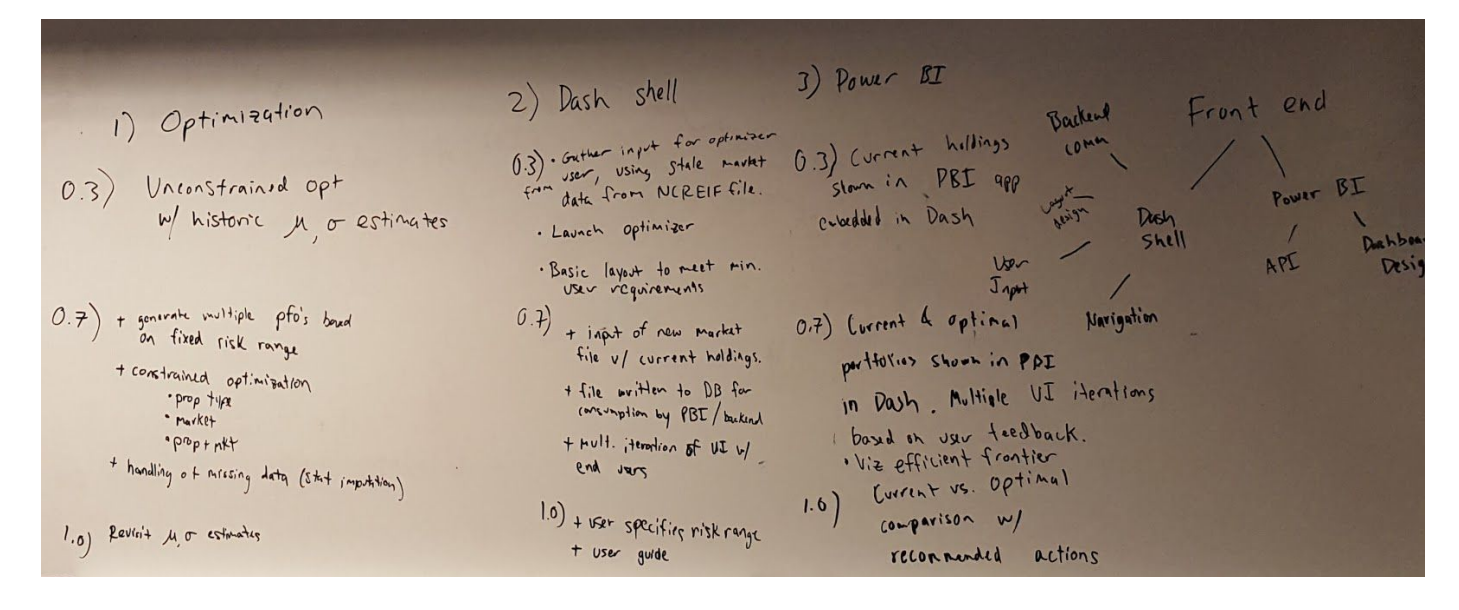

#### • System Design

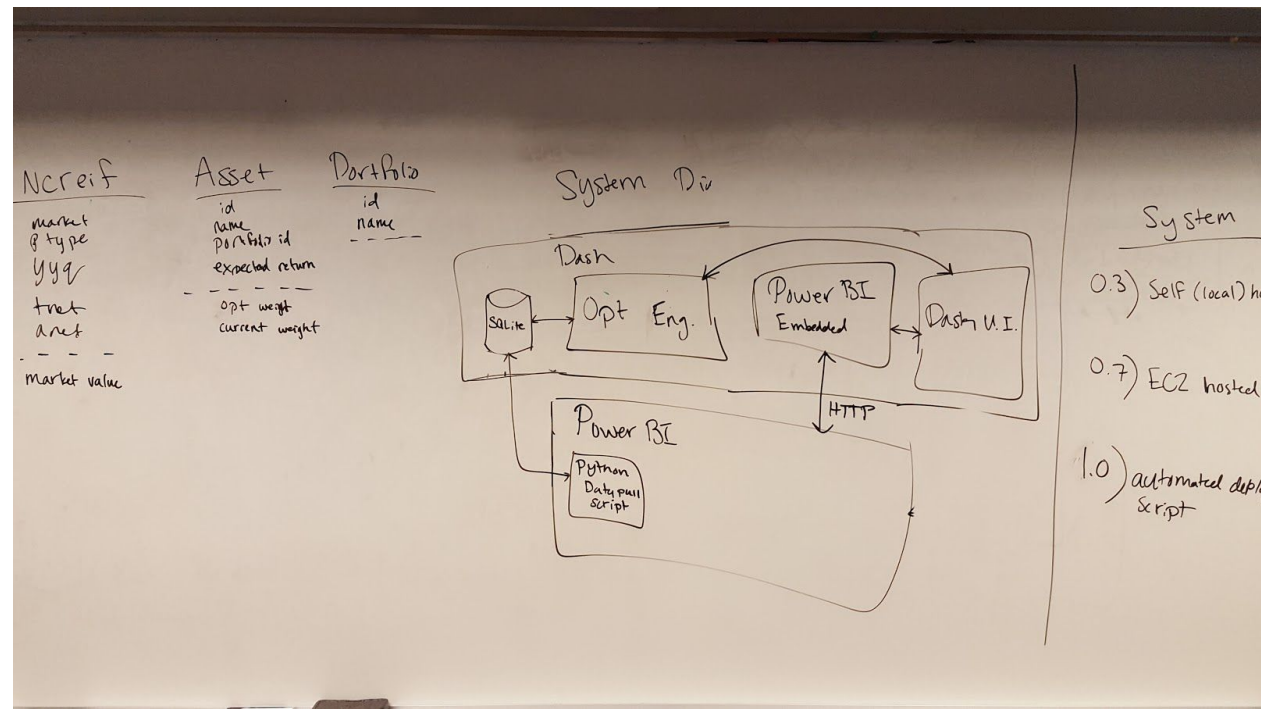

- Dash
	- Optimization Engine
	- Power BI Embedded (HTTP)
	- Dash UI
- Database
	- NCREIF
		- Market, ptype, yyq, tret, aret
- // market value
- Asset
	- Id, name, portfolio id, expected return
	- // current weight, optimal weight(market value)
- Portfolio
	- Id, name
- Power BI (HTTP)